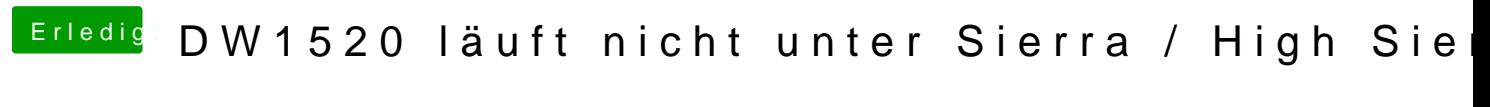

Beitrag von EdgarsZimmer vom 14. November 2017, 19:35

im installer das Terminal aufgemacht. Hab ja high Sierra nicht mehr installie